## **ZOLOCHIV (KHARKIV REGION) HOUSE OF CULTURE GEOMODEL Sergey Mosienko Supervisor: Boris Bocharov**

*О*. *М*. Beketov National University of Urban Economy in Kharkiv

The model was created in the О. М. Beketov National University of Urban Economy in Kharkiv students and teachers project "3D Models in Google Earth" [1-4]. Just now, various aspects region development mathematical models result visualization is carried out as part of the "3d models in google earth" project [5- 14]. When creating the project models and support programs, the technology of writing small scripts "on the fly" was widely used [15-18].

The "3D Models in Google Earth" project page is

**http://cdo.kname.edu.ua/file.php/1/ge/ge3d.html**  The model URL:

> **https://3dwarehouse.sketchup.com/model.html? id=86aaeb84aace64bcf25ff24543e3b9a**

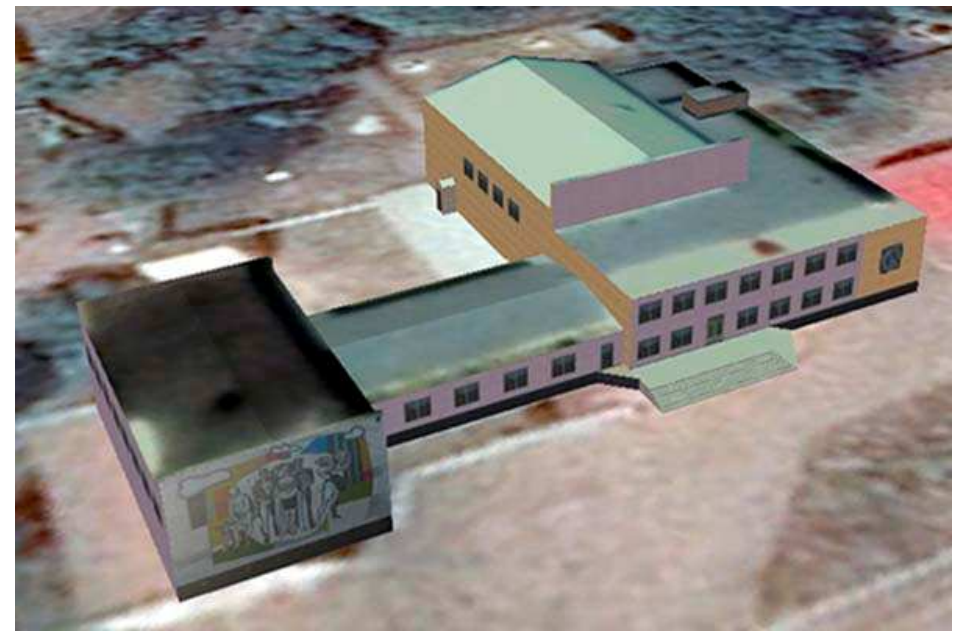

I used the following free software in the model creating process:

1. Google Earth (https://www.google.com/intl/en\_uk/earth/).

2. SketchUp (https://www.sketchup.com/).

3. The Free & Open Source Image Editos: Paint.net

(http://paintnet.ru/download/), GIMP (https://www.gimp.org/).

## **References:**

**1.** Бочаров Б.П. Інформаційні технології в освіті : монографія / Б.П. Бочаров, М.Ю. Воєводіна; Харків. нац. ун-т міськ. госп-ва ім. О. М. Бекетова. – Харків: ХНУМГ ім. О. М. Бекетова, 2015. – 197 с.

**2.** Бочаров Б.П., Воеводина М.Ю. NEW INFORMATION TECHNOLOGIES IN THE «3D MODELS IN GOOGLE EARTH» PROJECT //Information technologies in education: electronic supplement to the journal" Educational Institutions Libraries". – №. 5. – С. 1-16.

**3.** Бочаров Б.П., Воеводина М.Ю. SUBTRACTIVE AND ADDITIVE APPROACHES TO CREATING A SKETCHUP MODEL //Information technologies in education: electronic supplement to the journal" Educational Institutions Libraries". –  $Ne$ .  $8 - C$ . 12-29.

**4.** Бочаров Б.П. Мультимедийные технологии в проекте «3D MODELS IN GOOGLR EARTH» / Б.П. Бочаров, М.Ю. Воеводина, И.Л, Яковицкий // I Международная научно-техническая конференция «Полиграфические, мультимедийные и web-технологии» = International Scientific-Necnical Conferfnce "Print, Multimedia & Web" PMW-2016. – Х.: ХНУРЭ. – 2016. – Т.1. – с. 105-106.

**5.** Попов В. М., Чуб І. А., Новожилова М. В. Інформаційна технологія підвищення техногенної безпеки регіону // Системи обробки інформації. – 2015. – №. 12. – С. 181-184.

**6.** Попов В. М., Новожилова М. В., Чуб И. А. Концептуальное представление системы техногенной безопасности региона //Системи управління, навігації та зв'язку. – 2012. – Вип. 3(23). – С. 206-209

**7.** Чуб И. А., Новожилова М. В., М. Н. Мурин, Метод решения задачи размещения прямоугольников с переменными метрическими характеристиками // Радиоэлектроника и информатика.– 2007. – № 4. – C. 134–141.

**8.** Новожилова М. В. Решение задачи поиска глобального экстремума линейной функции цели на структуре линейных неравенств. – Харьков, 1988. – 45 с.

**9.** Попов В. М., Чуб И. А., Новожилова М. В. Моделирование характеристик потока отказов основных производственных фондов объектов повышенной опасности / В.М. Попов, И.А. Чуб, М.В. Новожилова // Проблеми надзвичайних ситуацій. – 2015. – № 21. – С. 64-70.

**10.** Попов В. М., Чуб И. А., Новожилова М. В. Концепция адаптивного управления программами развития систем техногенной безопасности региона //Управління розвитком складних систем. – 2015. – №. 21 (1). – С. 156-162.

**11.** Новожилова М. В., Солодовник Г. В. Моделювання управління комерційним ризиком: Навчально-методичний посібник //Харків: ХНУБА. –  $2011 - 81 c$ 

**12.** Чуб І. А., Новожилова М. В., Карпенко М. Ю. МЕТОД МІНІМІЗАЦІЇ ВПЛИВУ НАДЗВИЧАЙНОЇ СИТУАЦІЇ З МОЖЛИВИМИ ВИКИДАМИ НЕБЕЗПЕЧНИХ ХІМІЧНИХ РЕЧОВИН В АТМОСФЕРУ // Системи управління, навігації та зв'язку. - 2017. – Вип. (46). - С. 247-250.

**13.** Бочаров Б. П., Новожилова М. В., Чуб И. А. GAS CONCENTRATION IN SEVERAL ROOMS MONITORING //Information technologies in education: electronic supplement to the journal" Educational Institutions Libraries. – №. 10. – С. 14-32.

**14.** Бочаров Б. П., Воеводина М. Ю. GAS ANALYZER CIRCUIT EMULATION IN TINKERСAD //Information technologies in education: electronic supplement to the journal" Educational Institutions Libraries".  $-$  Nº. 10.  $-$  C. 1-8.

**15.** Бочаров Б. П., Воеводина М. Ю. Формирование отчетов в электронных каталогах //Библиотеки учебных заведений. – 2003. – №. 10. – С. 41-61.

**16.** Бочаров Б. П., Воеводина М. Ю. AWK-универсальная программа работы с текстовыми файлами //Библиотеки учебных заведений. – 2002. – №. 4. – С. 39-51.

**17.** Бочаров Б. П., Воеводина М. Ю., Еремин А. Ю. USER AWK FUNCTIONS LIBRARY //Information technologies in education: electronic supplement to the journal" Educational Institutions Libraries". – №. 9. – С. 17-21.

**18.** Бочаров Б. П., Новожилова М. В., Мережко М. О. PMIT DEPARTMENT EFFICIENCY ANALYSIS STATISTICAL RESEARCH //Information technologies in education: electronic supplement to the journal" Educational Institutions Libraries". – №. 9. – С. 22-28.